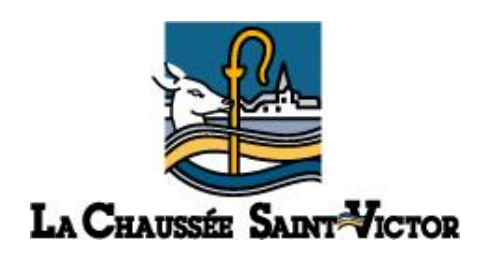

## **Dossier de candidature Bourse au Permis de conduire**

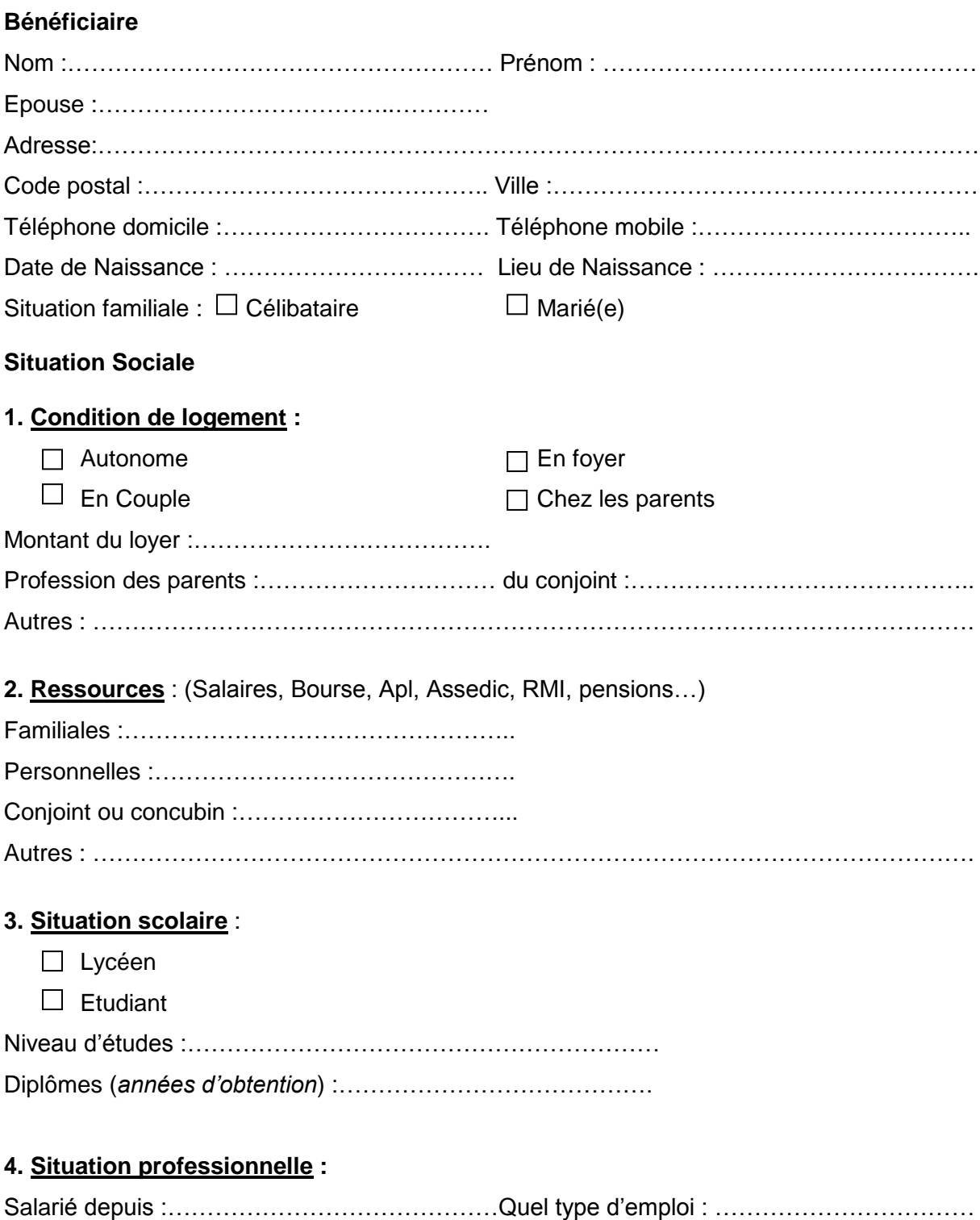

Demandeur d'emploi

- $\Box$  Apprentissage
- $\Box$  Formation professionnelle
- $\Box$  Sans emploi

## **Motif de la demande :**

- Expliquez en quelques lignes votre motivation et les raisons pour lesquelles vous avez besoin d'obtenir le permis de conduire.

…………………………………………………………………………………………………………… . The contract of the contract of the contract of the contract of the contract of the contract of the contract of the contract of the contract of the contract of the contract of the contract of the contract of the contrac …………………………………………………………………………………………………………… ……………………………………………………………………………………………….…..............

## - Propositions de contre partie

…………………………………………………………………………………………………………… . The contract of the contract of the contract of the contract of the contract of the contract of the contract of the contract of the contract of the contract of the contract of the contract of the contract of the contrac . The contract of the contract of the contract of the contract of the contract of the contract of the contract of the contract of the contract of the contract of the contract of the contract of the contract of the contrac ……………………………………………………………………………………………………………

- Informations complémentaires

……………………………………………………………………………………………………………  $\mathcal{L}^{\text{max}}$ . The contract of the contract of the contract of the contract of the contract of the contract of the contract of the contract of the contract of the contract of the contract of the contract of the contract of the contrac

## **Documents à joindre obligatoirement**

Les photocopies des pièces suivantes :

- Avis d'imposition et les 3 derniers bulletins de salaire
- Justificatif de toutes ressources (Bourses, APL, pensions, RMI)
- Copie carte d'identité
- Dernière quittance de loyer ou certificat d'hébergement
- Contrat de travail
- CV

Déclaration su l'honneur des informations ci-dessus

…………………………………………………………………………………………………………… . The contract of the contract of the contract of the contract of the contract of the contract of the contract of the contract of the contract of the contract of the contract of the contract of the contract of the contrac

……………………………………………………………………………………………………………

Signature du demandeur